## Lokální extrémy

## Příklad 2.

## Zadání:

Najděte lokální extrémy funkce  $f(x,y) = 1 - \sqrt{x^2 + y^2}$  (obr. [1\)](#page-0-0).

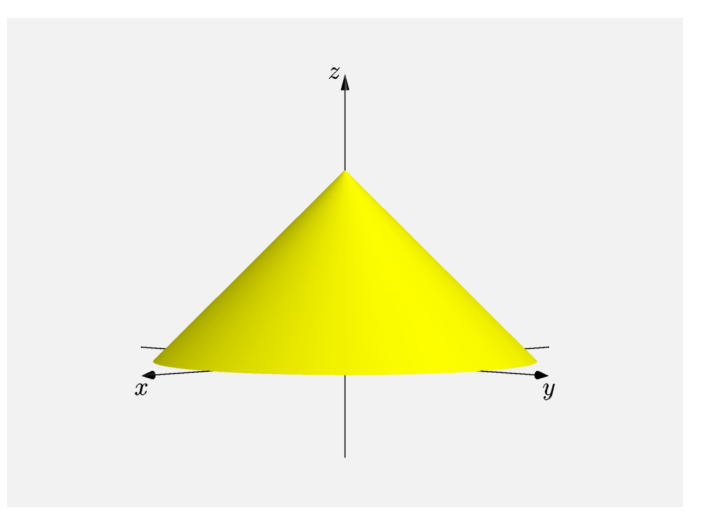

<span id="page-0-0"></span>Obrázek 1: Graf funkce  $f(x, y)$ 

## $\check{R}$ ešení:

Funkce  $f(x, y)$  je spojitá na  $\mathbb{R}^2$ . Nejprve vypočteme první parciální derivace

$$
\frac{\partial f}{\partial x}(x,y) = -\frac{x}{\sqrt{x^2 + y^2}},
$$

$$
\frac{\partial f}{\partial y}(x,y) = -\frac{y}{\sqrt{x^2 + y^2}}.
$$

Z vypočtených parciálních derivací je zřejmé, že nejsou definovány v bodě  $(0, 0)$ . Víme, že pokud je v bodě  $(x_0, y_0)$  extrém, pak  $\frac{\partial f}{\partial x}(x_0, y_0)$   $(\frac{\partial f}{\partial y}(x_0, y_0))$  neexistuje nebo  $\frac{\partial f}{\partial x}(x_0, y_0) = 0 \left( \frac{\partial f}{\partial x}(x_0, y_0) = 0 \right).$ 

Vidíme tedy, že funkce nemá žádný stacionární bod. Jediný bod, v němž může nastat extrém, je bod, v němž neexistují parciální derivace, tj. bod  $(0, 0)$ 

Vzhledem k tomu, že neexistují v tomto bodě parciální derivace, nelze použít ke zjištění extrému determinant  $J(x, y)$ . Podívejme se tedy na chování funkce v okolí tohoto bodu. Funkce  $f(x, y)$  má v bodě  $(x_0, y_0)$  lokální extrém, existuje-li okolí bodu  $(x_0, y_0)$ , kde pro každé  $(x, y)$  z okolí bodu  $(x_0, y_0)$  platí  $f(x, y) \le f(x_0, y_0)$  nebo  $f(x, y) \ge f(x_0, y_0)$ . Vyjádříme si funkční hodnotu ve stacionárním bodě  $(0, 0)$  a funkční hodnoty v okolí bodu  $(0, 0)$ . Pro funkční hodnotu v bodě $(0, 0)$  platí

$$
f(0,0)=1.
$$

Pro funkční hodnotu v okolí bodu  $(0, 0)$  platí

$$
f(x,y)<1.
$$

V bodě  $(0, 0)$  je funkční hodnota největší oproti funkčním hodnotám v jeho okolí. V bodě $(0, 0)$  je ostré lokální maximum (v okolí bodu  $(0, 0)$  nejsou body se stejnou funkční hodnotou jako v  $(0, 0)$ ).

Tento závěr potvrzuje i grafické znázornění funkce  $f(x, y)$ , viz obr. [2.](#page-1-0) Červenou barvou je označen bod, ve kterém se nachází lokální maximum. Graf funkce  $f(x, y)$  má žlutou barvu.

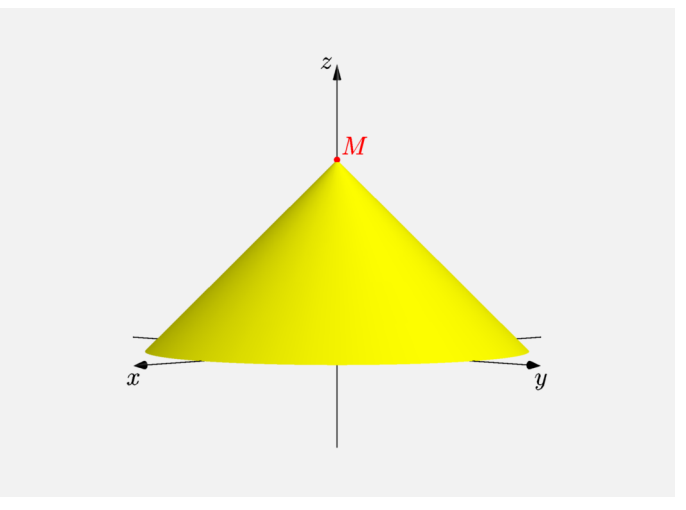

<span id="page-1-0"></span>Obrázek 2: Graf funkce  $f(x, y)$  s extrémem